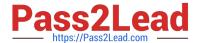

# E\_HANAAW\_18<sup>Q&As</sup>

SAP Certified Development Specialist - ABAP for SAP HANA 2.0

# Pass SAP E\_HANAAW\_18 Exam with 100% Guarantee

Free Download Real Questions & Answers PDF and VCE file from:

https://www.pass2lead.com/e\_hanaaw\_18.html

100% Passing Guarantee 100% Money Back Assurance

Following Questions and Answers are all new published by SAP Official Exam Center

- Instant Download After Purchase
- 100% Money Back Guarantee
- 365 Days Free Update
- 800,000+ Satisfied Customers

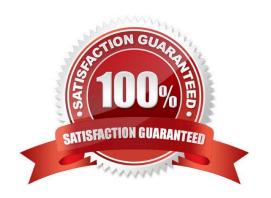

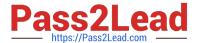

# **QUESTION 1**

How can you exchange SQL Monitor data between two systems?

- A. Create a snapshot of the SQL Monitor data, export it to the file system, and then import it to the target system.
- B. Deactivate the SQL Monitor in the source system and activate the SQL Monitor in the target system.
- C. Configure a secondary database connection to the target system and query the data in the SQL Monitor.
- D. Create and release a transport request containing the SQL Monitor log files.

Correct Answer: A

#### **QUESTION 2**

What are the different types of Calculation View? (2 answers)

- A. OLAP Calculation View
- B. Graphical Calculation View
- C. Scripted Calculation View
- D. Text-Based Calculation

Correct Answer: BC

# **QUESTION 3**

Which of the following is latest release of SAP HANA?

- A. SAP HANA 1.0 SP06
- B. SAP HANA 1.0
- C. SAP HANA 1.6 SP03
- **D. SAP HANA 2.0 SPS 04**

Correct Answer: D

#### **QUESTION 4**

Which is better from performance point of view?

- A. SQLScript Procedure
- B. Modeling Views

2023 Latest pass2lead E\_HANAAW\_18 PDF and VCE dumps Download

Correct Answer: B

# **QUESTION 5**

Why is not a key factor of ALV for HAN A? Please choose the correct answer.

- A. The data display is restricted to a maximum of 2 billion cell
- B. To supply suitable values for any input parameters
- C. To activate and execute the program in the application
- D. Derived column headings from the data element

Correct Answer: C

#### **QUESTION 6**

Which of the following categories of parameters can you use in the definition of an ABAP manage database procedure (AMDP)?

There are 3 correct answers to this question.

- A. Returning
- B. Receiving
- C. Exporting
- D. Changing
- E. Importing

Correct Answer: CDE

# **QUESTION 7**

DB-Specific Properties that allows switching between storage types when running on an SAP HANA database. What are these storage types? There are 2 correct answers to this question.

- A. Column store
- B. Development Store
- C. Row store
- D. Technology store
- E. Re-use component store

2023 Latest pass2lead E\_HANAAW\_18 PDF and VCE dumps Download

Correct Answer: AC

# **QUESTION 8**

What are the ABAP development guidelines? There are 2 correct answers to this question.

- A. Consuming Only ABAP contents for SAP HANA
- B. Improved tools for performance analysis
- C. Improved hybrid components for SAP HANA
- D. Extensions to ABAP Language

Correct Answer: BD

#### **QUESTION 9**

Which of the following objects can you use in the ABAP layer when using the top-down approach to bring code to data? There are 2 correct answers to this question

- A. Calculation views
- B. ABAP managed database procedures
- C. Stored procedure
- D. Core data services views

Correct Answer: BD

# **QUESTION 10**

Which Of the Golden Rules for Open SQL performance have become more important With SAP HANA?

Note: There are 2 correct answers to this question.

- A. Keep unnecessary load away from the database.
- B. Minimize the number of database accesses
- C. Minimize the amount of transferred data
- D. Minimize the search overhead.

Correct Answer: BC

# **QUESTION 11**

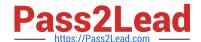

2023 Latest pass2lead E\_HANAAW\_18 PDF and VCE dumps Download

What all are the steps to perform -To enable type-ahead for an input field on a screen? There are 3 correct answers to this question.

- A. Process on all the input fields
- B. Automatic updates of all the input fields
- C. Check Pre-Requisites
- D. Identify Elementary Search Help
- E. Switch on proposal search for input fields

Correct Answer: CDE

#### **QUESTION 12**

Which of the following is not an element of Analytical view? Please choose the correct answer.

- A. Currency conversion is not applicable
- B. Join fact tables
- C. Read Data from the joined database tables D. Used to Joined table

Correct Answer: A

### **QUESTION 13**

According to the performance analysis recommendations; which steps are recommended after doing a database migration to SAP HANA?

- A. Perform regular performance scans on your ABAP custom coding as part of the development process.
- B. Perform regular performance scans on the ABAP coding delivered by SAP as part of your development process.
- C. Activate your ABAP custom coding, which was deactivated before the database migration, using U transaction SFW5.
- D. Switch the storage type of you custom database tables to column store and use the database utility (SE14) to perform the database table conversion.

Correct Answer: A

#### **QUESTION 14**

You want to execute a native SQL statement in your program. Why should you use ABAP Database Connectivity (ADBC)? (Choose Two)

A. It has syntax check as compile time.

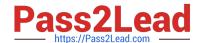

2023 Latest pass2lead E\_HANAAW\_18 PDF and VCE dumps Download

- B. It supports exception handling
- C. It supports locking and commit handling
- D. It supports where-used list.

Correct Answer: BC

#### **QUESTION 15**

Which SQL syntax is used to create a read only procedure?

- A. READS SQL DATA
- **B. READS PROCEDURE**
- C. NO-SIDE-EFFECT
- D. READ-ONLY

Correct Answer: A

E HANAAW 18 Study Guide E HANAAW 18 Exam Questions

E HANAAW 18 Braindumps